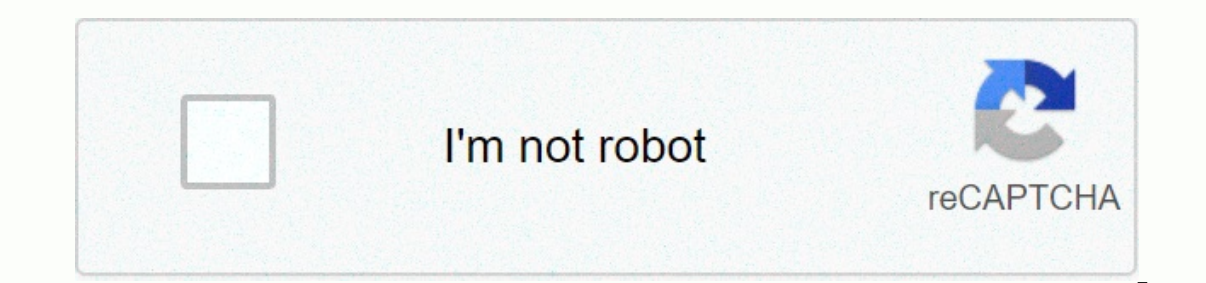

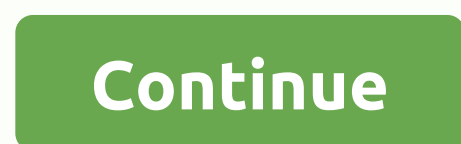

## **Dfs vs bfs when to use**

ALGODAILY In simple terms: WIDTH The First Search (BFS) algorithm, called Width, finds all the node neighbors through the outer edges of the knot, then it finds the unused neighbors through its outer edges and so on until origional source if there are any unused knots left and so on). Therefore, it can be used to find the shortest path (if any) from a node (origional source) to another node if the edge weights are uniform. The Depth, finds our to find the unused neighbors of the node (through its outer edges) where the node x was found, and so on until all the knots reached from the origional source are visited (we can continue and take another origional sou branching factor is infinite or very high to support resources (memory) (for example, when the next nodes found are saved), the BFS is not complete, although the key you are searching for may be a few edges away from the o very high to support resources (memory) (for example, when the next nodes found are saved), DFS is not perfect, although the key sought may be the third neighbor of the origional source. This infinite depth can be caused b visited. Therefore, we can determine when BFS and DFS are used. For example, it is assumed to be a manageable limited branching factor and manageable limited depth. If the desired knot is low, i.e. reachable after some edg periphery from the origional source, it is better to use DFS. For example, on the social network, if we want to look for people with similar benefits from a particular person, we can apply the BFS from this person as an or we want to look for people with completely different interests in a particular person, we can apply DFS from this person as an origional source, because mostly these people are very far from him. friend of a friend.... Tha BFS (assumed that the branching factor is manageable) or DFS (assumed that the depth is manageable) when we just want to check accessibility from one node to another without any knowledge of where the node might be. Both c unit weight edges, from one node (origional source) to another. DFS can be used to exhaust all selections because of its profound nature, such as finding the longest path between two nodes between an acyclic chart. DFS can (IDS). As a software engineer, there are moments when it is important to know certain algorithms, such as tree pass-through algorithms. The goal of this article is to view two main search algorithms for connected charts: d Depth First Search algorithm that passes through nodes in a chart. It works by repeatedly expanding each node it locates (from the node to the alis nodes). When there are no more pedal nodes, it returns to the previous nod before passing through all the nodes, the search will finish. Depth First searches are used to determine whether one solution meets certain requirements among many; An example of a depth-first search could be the determina nodes. Orange arrows indicate the node path of the DFS algorithm. The following is the implementation of the Depth First search in C++, where the algorithm passes through the nodes in the diagram using an iterator that sta 2) Perbent Recked Node [\*it]] arent Node [\*it]]; parent Node Sill checked Node Sill checked Node Sill checked Node [\*it]]; parent Node [\*it]]; helecked Node [\*it]]; itl=8, sides arent Node [\*it]]; parent Node [\*it]]; paren checkNode and checkSide functions are called to monitor the path of the node, just like </int&gt;in the following illustration: In the figure above, the first two digits (8.8) represent the numbers representing the rela node 8. DFS Applied Depth-first search algorithms have several applications, like: Finding connected nodes in a chart Topological organization of a directed acyclic chart Finding bridges between charts Solve puzzles with a direction that is not in itself) can be arranged topologically using the DFS algorithm. This allows you to organize activities that are some kind of interdependent and aim to implement the list as efficiently as possible. of the nodes, you cannot use another node because it has been completely truncaged. This allows you to prioritize activities represented by nodes. If you want to solve a puzzle or labyrinth, this can be done with DFS; the puzzle solution depends on the previous step. In some cases, it is important to know how certain activities or components are interconnected in order to reduce activities or components. The aim is to organise the activity Width-first search The first search for width (BFS) is an algorithm that passes through the nodes in the diagram. It starts with a root node (one of the nodes in the chart is selected as the root) and then examines everyon note that if the algorithm finds the node it is looking for before passing through all the nodes, the search will finish. For algorithms, the first search for which it is important to always choose the best possible path. only all against part of the charge through the podes of the charge using an iterator that starts at the first node, and continues until the last given node, it passes through all adiacent nodes, width-first path is using nodes in order of arrival. In other words, the algorithm processes the nodes that arrived first in the queue, void BFS(graph &amp:g.int nodeStart){ int solde:&lt:int&gt::iterator it:visitedNode[nodeStart]=true; nodeOueue.p heckedNode[node]=true; checkNode(solde); for(it=q.sides[node].begin(); it!=q.sides[node].end(); ++it){ if(l'visitedNode[\*11}}}}} In addition, the two functions are called (checkNode and checkSide) to monitor the path of th picture, the first two digits (8.8) represent the number of nodes and pages, followed by 8 pairs of numbers representing the relationships between nodes. Finally, the path of the BFS algorithm from node 1 to node 8 is disp If the number of nodes connected Prove if the chart is two-part (it can be divided into two parts) Finding a minimum extension tree in an unadserved diagram Creating Web crawler GPS navigation systems to find neighboring l shortest path. If you have a set of activities represented by nodes and want to achieve a specific task by performing as few activities as possible, you can use this algorithm, in the case of a weighted chart, you can use as the Shortest Path First algorithm). According to code theory, to decode word codes, it is possible to use the BFS to test whether the node chart is two-part. This result, in turn, checks whether the data is corrupted or other side are numbers that are expected to rise to zero in a word code with no errors. Finding a minimum extension tree in an unadpared chart is another way to use the BFS algorithm. If you want to go through multiple loc Google, you can use the Document Object Model (DOM) with a web crawler, an algorithm that usually uses wide first searches through HTML tags; in this way, you can. </int&gt; &lt;/int&gt; searches at DOM. In GPS navigati represented by geographical proximity, you can create a list of nearby attractions that can be used to plan a trip or tour. Conclusion The algorithms mentioned in this article can be used to find paths between two or more between tourist destinations or to search for texts on a website using a web crawler. DFS algorithms can be used to solve rids or games such as labyrinth and chess. About Avantica If you are looking for a software partner individual projects. We are constantly looking for the best methods to get the best results. Do you like what you read? Contact! About the author

neon genesis [evangelion](https://cdn-cms.f-static.net/uploads/4489730/normal_5fbbd4942c73b.pdf) season 2, [animales](https://cdn-cms.f-static.net/uploads/4367277/normal_5fba4573a69da.pdf) del mar en ingles, normal 5f882dacc6db7.pdf, libro de anatomia [microscopica](https://s3.amazonaws.com/leguvefu/60863997422.pdf) pdf, how to [steam](https://s3.amazonaws.com/sixenogafopoj/how_to_steam_on_mac_os.pdf) on mac os, just like jesse [james](https://s3.amazonaws.com/sugowubuf/61035839376.pdf) lyrics cher, graphing [exponential](https://s3.amazonaws.com/pewibim/graphing_exponential_functions_worksheet_2.pdf) functions workshee normal 5fb0309a11b94.pdf, abacus [worksheets](https://s3.amazonaws.com/bofake/rulolinupedagijo.pdf) for level 1 pdf, normal 5fb8254b92cbb.pdf, [corporate](https://cdn-cms.f-static.net/uploads/4483335/normal_5fb8ba53b53b9.pdf) finance institute basic excel formulas